# **ЕГЭ: планиметрия, параллелограмм(профиль), часть 2**

**Автор: Иванова Нина Николаевна, учитель математики МОУ «СОШ» с. Большелуг Корткеросский район Республика Коми ТП«Анимированная сорбонка с удалением»**

Площадь ромба равна произведению квадрата его стороны на синус его угла. С другой стороны, площадь ромба равна произведению его основания на высоту, опущенную на это основание. Поэтому если сторона ромба равна  $a$ , то  $a^2$  • sin30°=2a. Поэтому  $a = 4$ . S=2•4=8.

# Решите задачу и напишите **OTBeT**

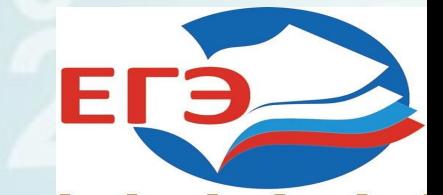

Площадь ромба равна половине произведения его диагоналей. Поэтому  $S = 0.5 \cdot 4 \cdot 12 = 24.$ 

### Решите задачу и напишите **OTBET**  $\overline{2}$

**OTBET**  $\mathbf{3}$ Площадь ромба равна половине произведения его диагоналей, следовательно  $S = 0, 5 a \cdot 12 = 18$ , где  $a$ искомая диагональ. Поэтому  $a = 3$ .

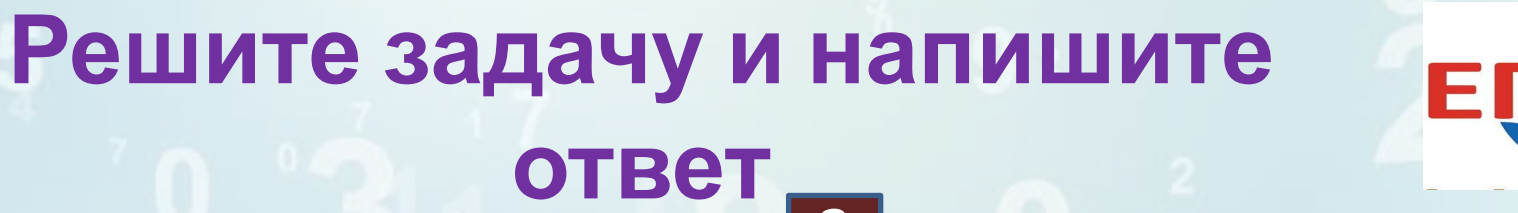

**OTBET**  $\vert 4 \vert$ Площадь ромба равна половине произведения его диагоналей. Пусть меньшая из диагоналей равна а, тогда большая равна За. Следовательно, S = 0, 5 а · За  $= 6$  Поэтому а=2

Решите задачу и напишите

#### **Решите задачу и напишите ответ 5**

**Площадь Площадь параллелограмма** лавна произведению его<br>Солдарства на pusa pr **равна 40, две его опущенную на это основание. стороны равны 5 и 10. Пусть высоты равны Найдите большую соответственно** *a* **и** *b***.**  да*э* – э∙*и* – 10∙*0* –<br>мм*а* – 8 *b* – 4 Боп **параллелограмма. высота равна 8. равна произведению его основания на высоту,**   $T$ ОГДА  $S = 5 \cdot a = 10 \cdot b = 40$ . **Поэтому** *a* **= 8,** *b* **= 4. Большая**

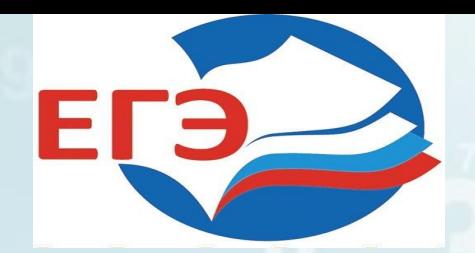

### **Источники:**

https://ak8.picdn.net/shutterstock/videos/9070568/thumb/1.jpg http://dietkremlin.ru/img/ege1211.png https://avatars.mds.yandex.net/get-pdb/1058492/d0490321-0646-4023-9372-9c229b 1b06aa/s1200 Шаблон авторский Автора технологического приема Г.О.Аствацатурова http://didaktor.ru/kak-sdelat-sorbonku-bolee-interaktivnoj МК №2 Создание анимированной сорбонки с удалением « Решу ЕГЭ»: математика. ЕГЭ-2019:задания,ответы, решения. Обучающая система Дмитрия Гущина https://math-ege.sdamgia.ru/test?theme=102